# МИНИСТЕРСТВО НАУКИ И ВЫСШЕГО ОБРАЗОВАНИЯ РОССИЙСКОЙ ФЕДЕРАЦИИ ФЕДЕРАЛЬНОЕ ГОСУДАРСТВЕННОЕ АВТОНОМНОЕ ОБРАЗОВАТЕЛЬНОЕ УЧРЕЖДЕНИЕ ВЫСШЕГО ОБРАЗОВАНИЯ «НАЦИОНАЛЬНЫЙ ИССЛЕДОВАТЕЛЬСКИЙ ТОМСКИЙ ПОЛИТЕХНИЧЕСКИЙ УНИВЕРСИТЕТ»

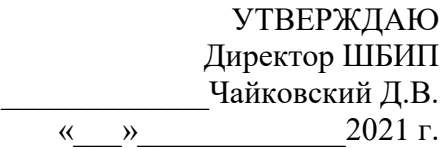

### **РАБОЧАЯ ПРОГРАММА ДИСЦИПЛИНЫ ПРИЕМ 2019 г. ФОРМА ОБУЧЕНИЯ заочная**

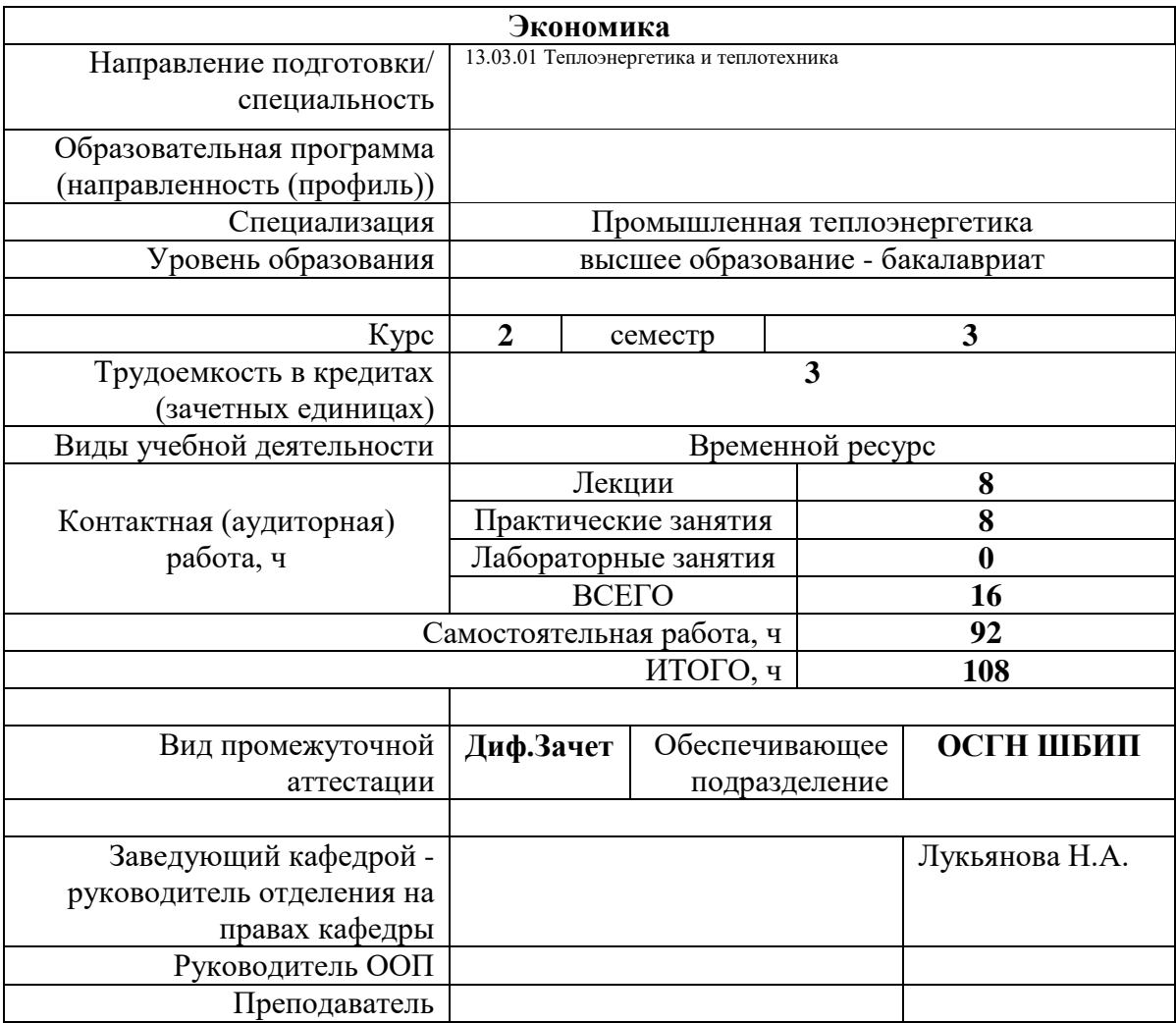

2021 г.

### **1. Цели освоения дисциплины**

Целями освоения дисциплины является формирование у обучающихся определенного ООП (п. 5. Общей характеристики ООП) состава компетенций для подготовки к профессиональной деятельности.

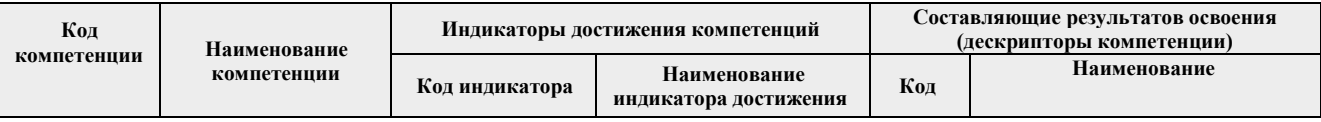

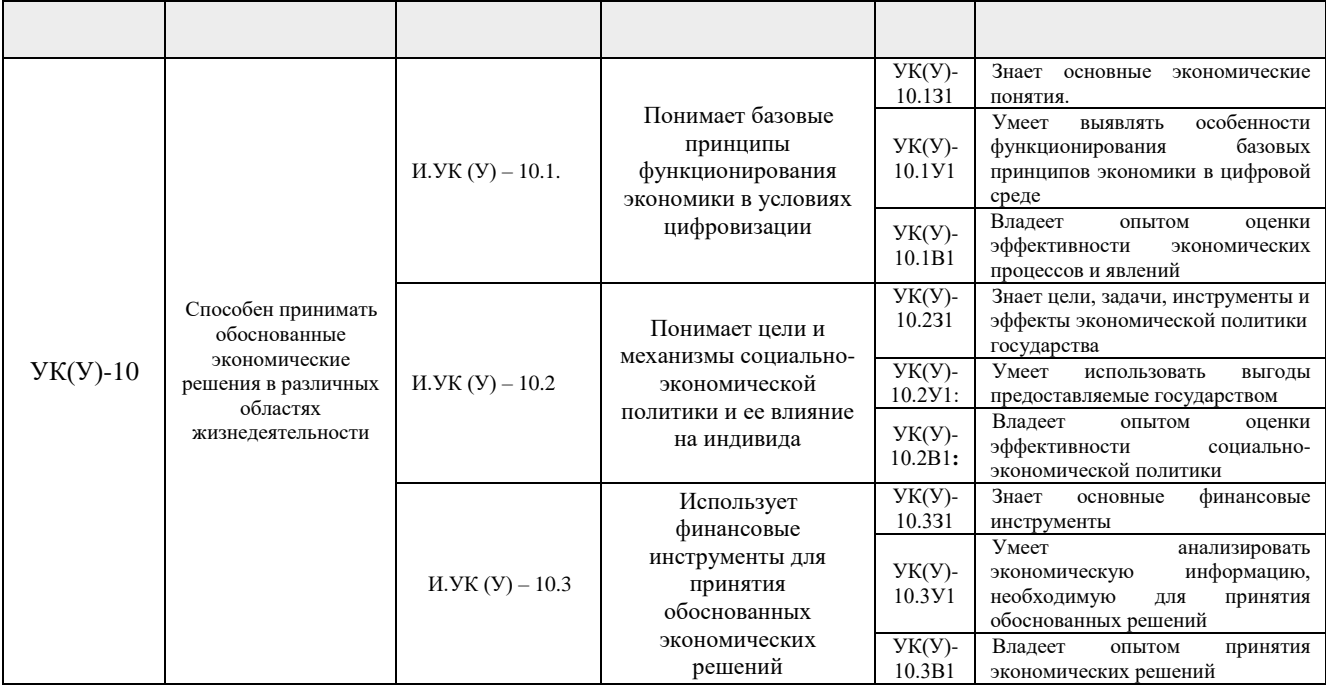

# **2. Место дисциплины (модуля) в структуре ООП**

Дисциплина относится к базовой части Блока 1 учебного плана образовательной программы.

# **3. Планируемые результаты обучения по дисциплине**

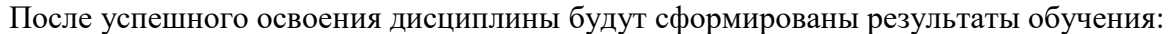

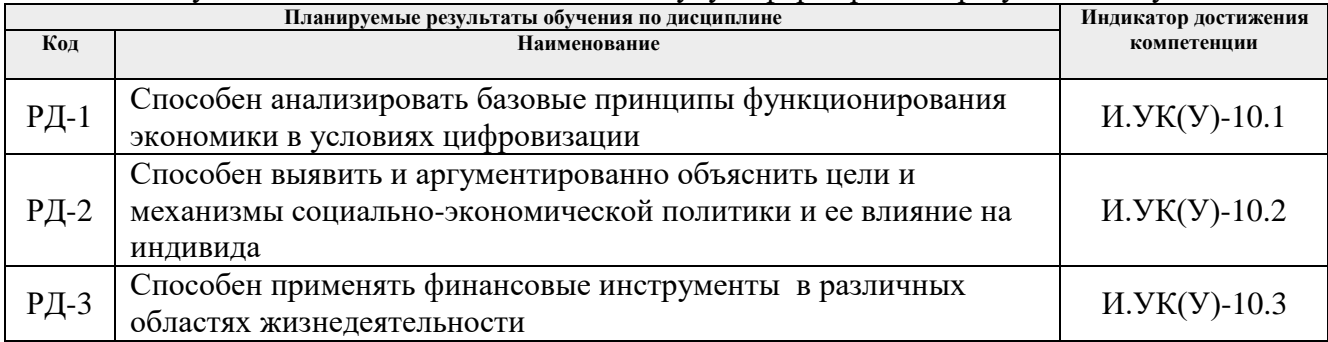

Оценочные мероприятия текущего контроля и промежуточной аттестации представлены в календарном рейтинг-плане дисциплины.

# **4. Структура и содержание дисциплины**

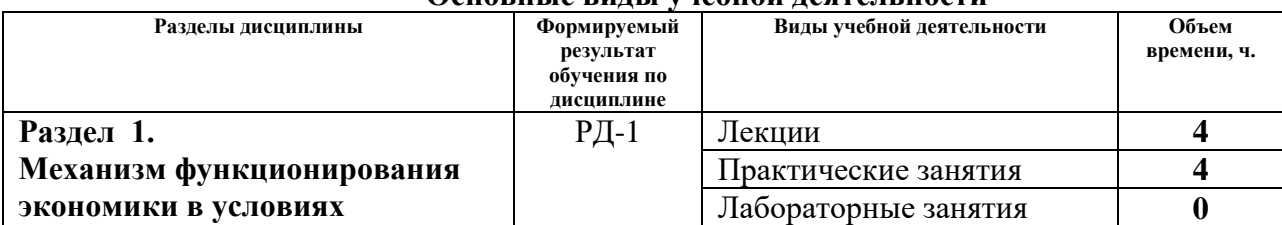

# **Основные виды учебной деятельности**

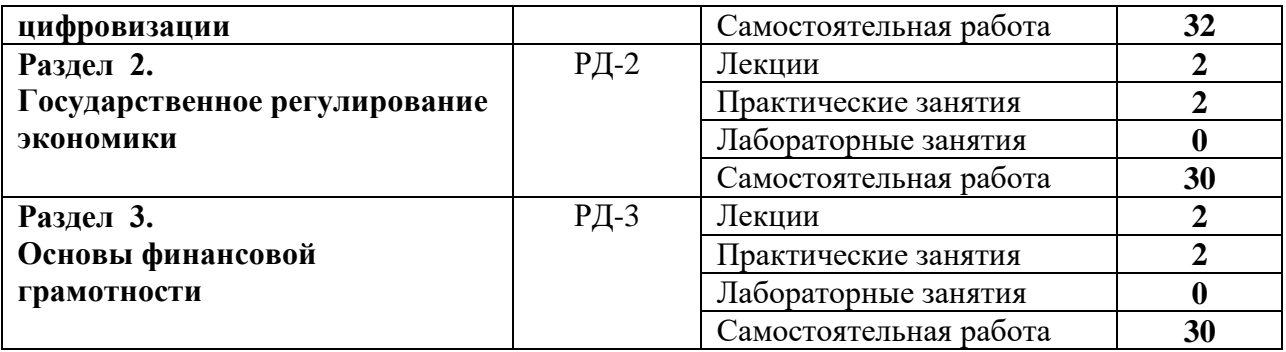

#### **Содержание разделов дисциплины:**

#### **Раздел 1.** *Механизм функционирования экономики в условиях цифровизации*

Введение в экономику и анализ основных экономических понятий. Основные аспекты функционирования рыночной экономики. Рыночный механизм, спрос и предложение, рыночное равновесие. Макроэкономические аспекты функционирования рыночной экономики. Условия достижения макроэкономического равновесия. Основные модели макроэкономического равновесия. Основные макроэкономические показатели. Виды, причины, последствия основных социально-экономических проблем: инфляции, безработицы, кризисов. Пути и способы преодоления социально-экономических проблем.

#### **Темы лекций:**

1. Введение в экономику: предмет и основные понятия экономики, методы экономического анализа.

2. Основы теории спроса и предложения.

3. Основы теории производства. Фирма в условиях совершенной и несовершенной конкуренции.

4. Основы макроэкономического анализа. Совокупный спрос и совокупное предложение. Макроэкономическое равновесие.

5. Экономический цикл и экономический рост Инфляция и безработица.

#### **Темы практических занятий:**

1. Механизм функционирования рынка: спрос и предложение. Эластичность

2. Основы теории производства. Издержки производства.

3. Основы теории производства. Издержки производства.

4. Фирма в условиях совершенной и несовершенной конкуренции.

5. Макроэкономические показатели. Циклы и экономический рост, инфляция. Занятость и безработица.

#### **Раздел 2. Государственное регулирование экономики**

Причины и необходимость государственного вмешательства в экономику, основные способы и инструменты государственной политики. Особенности бюджетной, финансовой, налоговой политик в РФ.

#### **Тема лекции:**

1. Инструменты государственного регулирования экономики.

#### **Темы практических занятий:**

1. Налоги и налоговая система.

2. Государственный бюджет и бюджетная политика.

3. Денежный рынок и денежно-кредитная политика.

### **Раздел 3.** *Основы финансовой грамотности*

Жизненный цикл человека. Финансовая цель, финансовый план, горизонт планирования. Управление личными финансами. Управление семейным бюджетом. Финансовая подушка безопасности. Банковский счет. Вклад. Кредит. Финансовые калькуляторы. Начальный этап приумножения средств на фондовом рынке. Страховые продукты. Государственные пособия и способы их получения в трудных жизненных ситуациях. Создание пенсионных накоплений и взаимодействие с пенсионными фондами. Самостоятельное формирование пенсионных накоплений.

#### **Темы лекций:**

- 1. Личные финансы, семейный бюджет и финансовое планирование
- 2. Финансовые инструменты. Финансовые мошенничества.

### **Темы практических занятий:**

- 1. Структура человеческого капитала. Выбор жизненного стиля.
- 2. Финансовые калькуляторы.
- 3. Сбережение и инвестирование, создание пенсионных накоплений.
- 4. Финансы и предпринимательство.

### **5. Организация самостоятельной работы студентов**

Самостоятельная работа студентов при изучении дисциплины (модуля) предусмотрена в следующих видах и формах:

- − Работа с лекционным материалом, поиск и обзор литературы и электронных источников информации по индивидуально заданной проблеме курса;
- − Работа в электронном курсе (изучение теоретического материала, выполнение индивидуальных заданий и контролирующих мероприятий и др.);
- − Изучение тем, вынесенных на самостоятельную проработку;
- − Поиск, анализ, структурирование и презентация информации;
- − Подготовка к практическим и семинарским занятиям;
- − Подготовка к оценивающим мероприятиям.

### **6. Учебно-методическое и информационное обеспечение дисциплины**

### **6.1. Учебно-методическое обеспечение**

#### **Основная литература**

- 1. Дукарт, С.А. Экономическая теория. Микроэкономика: учебное пособие / С.А. Дукарт, Е.В. Полицинская, В.Г. Лизунков. – 2-е изд. – Томск: ТПУ, 2017. – 131 с. – Текст: электронный // Лань: электронно-библиотечная система. – URL: https://e.lanbook.com/book/106776 (дата обращения: 15.07.2021). – Режим доступа: для авториз. пользователей.
- 2. Дукарт, С.А. Экономическая теория. Макроэкономика: учебное пособие / С.А. Дукарт, Е.В. Полицинская, В.Г. Лизунков. – 2-е изд. – Томск: ТПУ, 2017. – 136 с. – Текст: электронный // Лань: электронно-библиотечная система. – URL: https://e.lanbook.com/book/106775 (дата обращения: 15.07.2021). – Режим доступа: для авториз. пользователей.
- 3. Аникина, Е.А. Экономика: учебное пособие: в 2 частях / Е.А. Аникина, Л.М. Борисова, С.А. Дукарт. – Томск: ТПУ, 2016 – Часть 1: Микроэкономика. Экономика предприятия – 2016. – 429 с. – Текст: электронный // Лань: электронно-библиотечная система. –

URL: https://e.lanbook.com/book/107763 (дата обращения: 15.07.2021). – Режим доступа: для авториз. пользователей.

4. Аникина, Е.А. Экономика: учебное пособие: в 2 частях / Е.А. Аникина, Л.М. Борисова, С.А. Дукарт. – Томск: ТПУ, 2016 – Часть 2: Макроэкономика – 2016. – 228 с. – Текст: электронный // Лань: электронно-библиотечная система. – URL: https://e.lanbook.com/book/107761 (дата обращения: 15.07.2021). – Режим доступа: для авториз. пользователей.

# **Дополнительная литература**

- 1. Войтов, А.Г. Экономическая теория: учебник / А.Г. Войтов. Москва: Дашков и К, 2018. – 392 с. – Текст: электронный // Лань: электронно-библиотечная система. – URL: https://e.lanbook.com/book/105581 (дата обращения: 15.07.2021). – Режим доступа: для авториз. пользователей.
- 2. Коротун, О.Н. Микроэкономика: учебное пособие / О.Н. Коротун, И.С. Кошель, М.А. Новичкова. – Москва: Дашков и К, 2018. – 66 с. – Текст: электронный // Лань: электронно-библиотечная система. – URL: https://e.lanbook.com/book/110767 (дата обращения: 15.07.2021). – Режим доступа: для авториз. пользователей.
- 3. Экономическая теория. Микроэкономика-1, 2. Мезоэкономика: учебник / под общей редакцией Г. П. Журавлевой. – 8-е изд. – Москва: Дашков и К, 2018. – 934 с. – Текст: электронный // Лань: электронно-библиотечная система. – URL: https://e.lanbook.com/book/105576 (дата обращения: 15.07.2021). – Режим доступа: для авториз. пользователей.
- 4. Николаева, И.П. Экономическая теория: учебник / И.П. Николаева. 2-е изд. Москва : Дашков и К, 2017. – 328 с. – Текст: электронный // Лань: электронно-библиотечная система. – URL: https://e.lanbook.com/book/91230 (дата обращения: 15.07.2021). – Режим доступа: для авториз. пользователей.
- 5. Ларионов, И.К. Экономическая теория: учебник / И.К. Ларионов. 2-е изд. Москва: Дашков и К, 2017. – 408 с. – Текст: электронный // Лань : электронно-библиотечная система. – URL: https://e.lanbook.com/book/93499 (дата обращения: 15.07.2021). – Режим доступа: для авториз. пользователей.
- 6. Ларионов, И.К. Экономическая теория. Экономические системы: формирование и развитие: учебник / И.К. Ларионов, С.Н. Сильвестров. – Москва: Дашков и К, 2017. – 876 с. – Текст: электронный // Лань: электронно-библиотечная система. – URL: https://e.lanbook.com/book/93429 (дата обращения: 15.07.2021). – Режим доступа: для авториз. пользователей.
- 7. Толмачева, Р.П. Словарь по экономической истории: термины, понятия, имена, хронология: словарь / Р.П. Толмачева. – 3-е изд. – Москва: Дашков и К, 2016. – 184 с. – Текст: электронный // Лань: электронно-библиотечная система. – URL: https://e.lanbook.com/book/93384 (дата обращения: 15.07.2021). – Режим доступа: для авториз. пользователей.

# **6.2 Информационное и программное обеспечение**

Internet-ресурсы (в т.ч. в среде LMS MOODLE и др. образовательные и библиотечные ресурсы):

- 1. Электронный курс в среде moodle ТПУ: Экономика / 2019 [Электронный ресурс]. Режим доступа: https://stud.lms.tpu.ru/course/view.php?id=2446, вход по корпоративному логину и паролю ТПУ.
- 2. Гражданский Кодекс Российской Федерации [Электронный ресурс]. URL: http://www.consultant.ru/popular/gkrf1/
- 3. Налоговый Кодекс Российской Федерации [Электронный ресурс]. URL: http://www.consultant.ru/popular/nalog1/
- 4. Трудовой кодекс Российской Федерации [Электронный ресурс]. URL: http://www.consultant.ru/popular/tkrf/
- 5. ФЗ «Об акционерных обществах» №208-ФЗ [Электронный ресурс]. URL: http://www.consultant.ru/popular/stockcomp/
- 6. ФЗ «Об обществах с ограниченной ответственностью» №14-ФЗ [Электронный ресурс]. – URL: http://www.consultant.ru/popular/ooo/
- 7. Сайт Министерства экономического развития РФ [Электронный ресурс]. URL: http://www.economy.gov.ru/minec/main (содержит образцы правовых и деловых документов, статьи и обзоры о внутренней и внешней торговле).
- 8. Сайт Министерства финансов РФ [Электронный ресурс]. URL: http://www.minfin.ru (содержит статистику бюджетной сферы).
- 9. Сайт Центробанка РФ [Электронный ресурс]. URL: http://www.cbrf.ru (содержит статистку состояния денежного рынка и денежного обращения).
- 10. Сайт Федеральной служба государственной статистики [Электронный ресурс]. URL: http://www.gks.ru (содержит все макроэкономические показатели).
- 11. Сайт Федеральной налоговой службы РФ [Электронный ресурс]. URL: http://www.nalog.ru (содержит сведения о собираемых налогах и налогоплательщиках).
- 12. Сайт Торгово-промышленной палаты РФ [Электронный ресурс]. URL: http://www.tpprf.ru/ (содержит результаты исследований и мониторинга развития малого и среднего бизнеса, информационно-аналитические результаты и обзоры по вопросам торговли).
- 13. Сайт Торгово-промышленной палаты Томской области [Электронный ресурс]. URL: http://www.tpp.tomsk.ru (содержит архив номеров журнала «Первый экономический»).

Профессиональные базы данных и информационно-справочные системы доступны по ссылке:<https://www.lib.tpu.ru/html/irs-and-pdb>

Лицензионное программное обеспечение (в соответствии с **Перечнем лицензионного программного обеспечения ТПУ)**:

1. Microsoft Office 2007 Standard Russian Academic; Microsoft Office 2013 Standard Russian Academiс;

- 2. Document Foundation LibreOffice;
- 3. Cisco Webex Meetings
- 4. Zoom Zoom

#### **7. Особые требования к материально-техническому обеспечению дисциплины** В учебном процессе используется следующее оборудование:

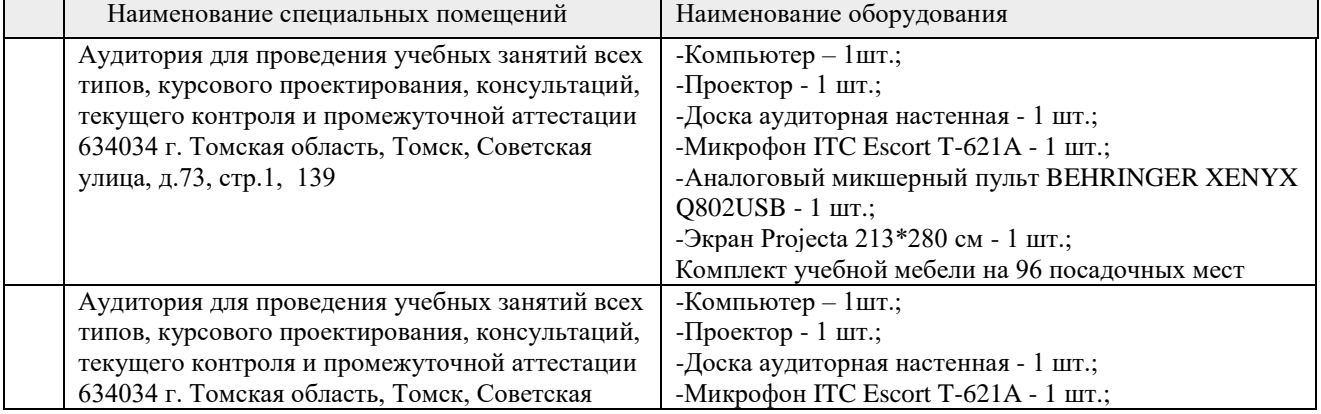

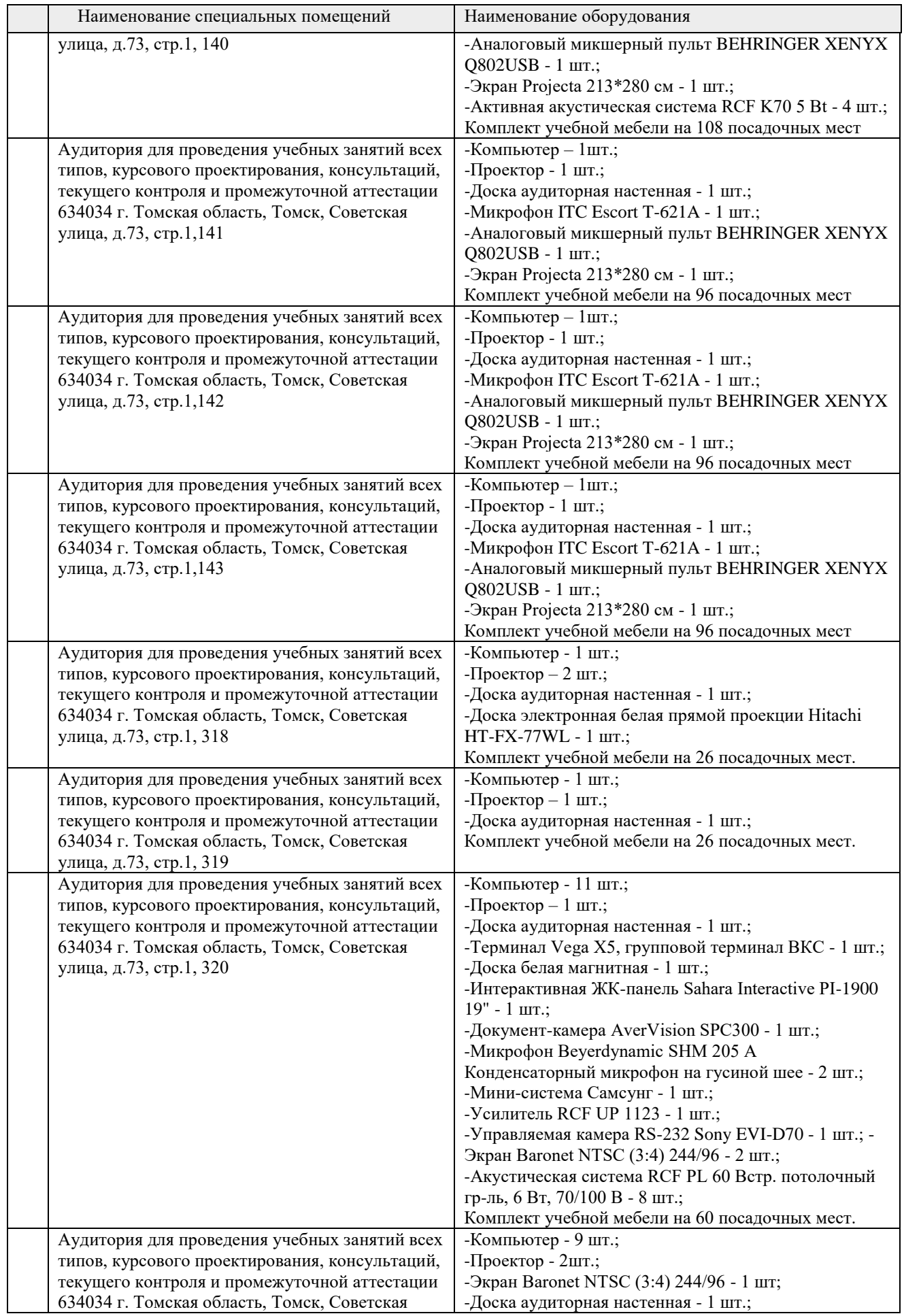

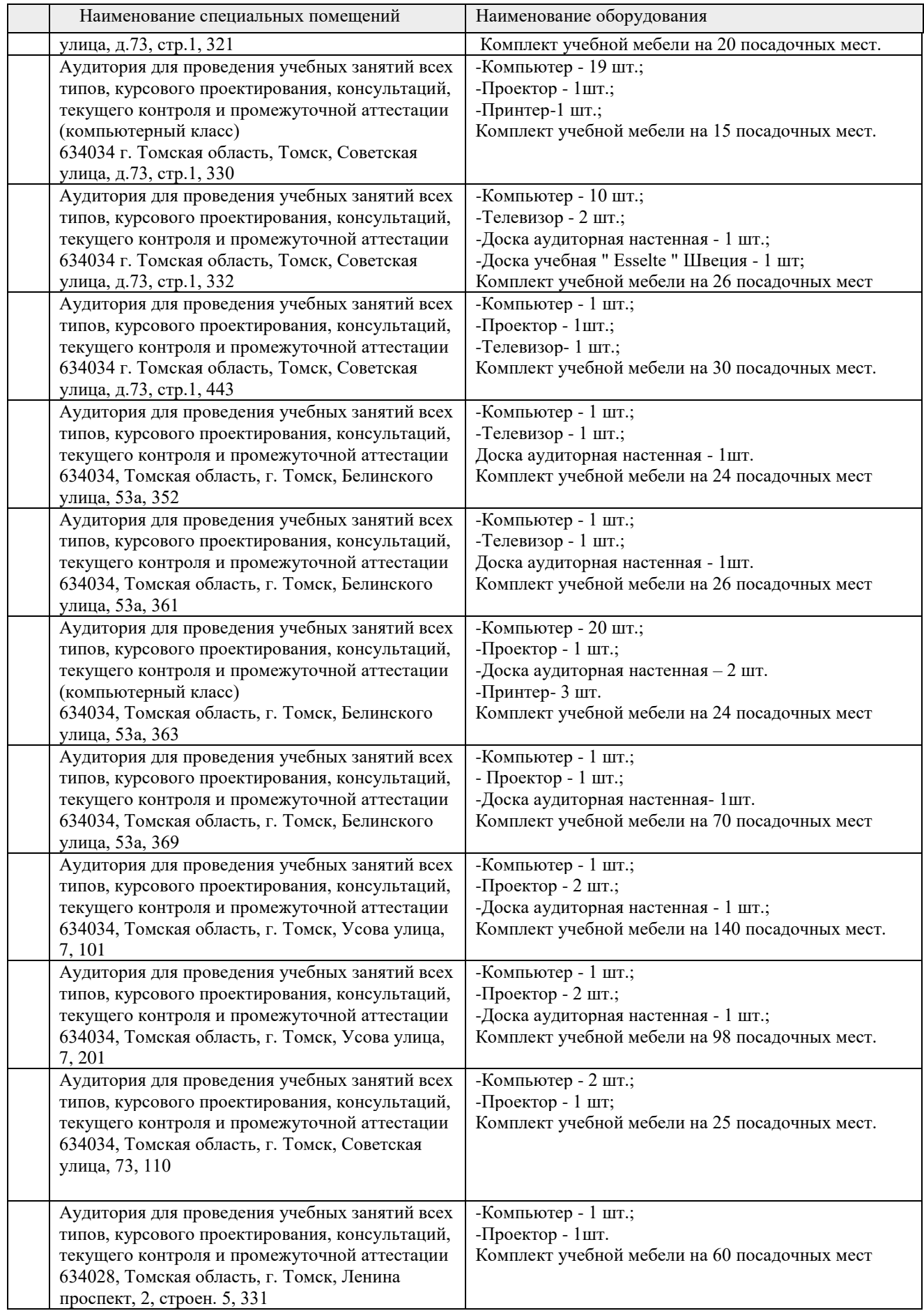

Рабочая программа составлена на основе Общей характеристики образовательной программы по всем направлениям подготовки (приема 2018 г., заочная форма обучения).

Разработчик(и):

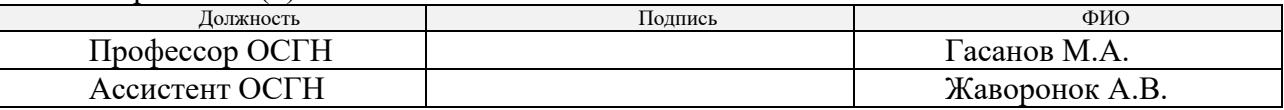

Программа одобрена на заседании ОСГН ШБИП (протокол № 1 от 30.08.2021 г.).

# Заведующий кафедрой - руководитель отделения на правах кафедры, д.ф.н, профессор  $\overline{A}$ .

подпись

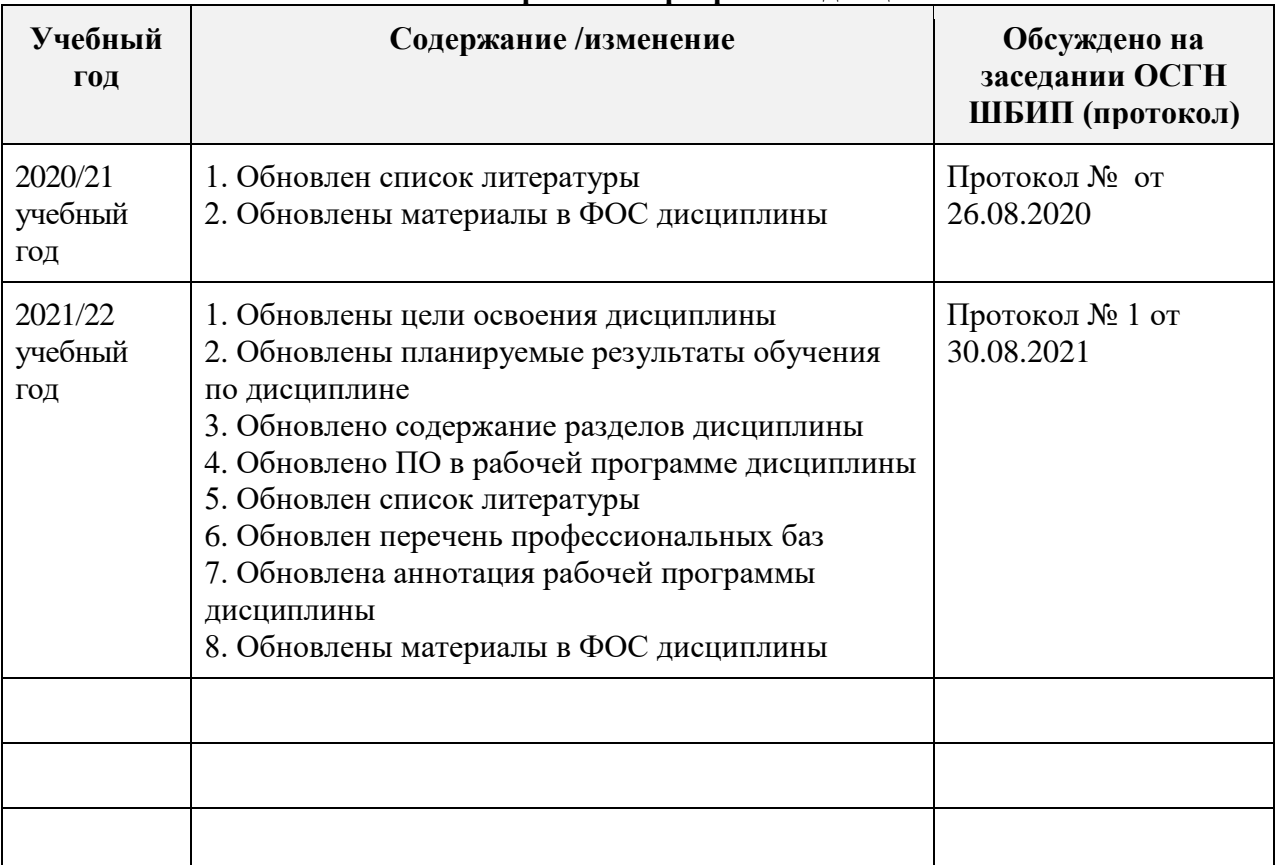

### **Лист изменений рабочей программы дисциплины:**